# **GPS Vehicle Tracker**

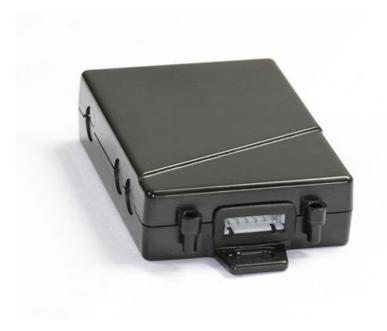

**USER MANUAL (Model: MT01)** 

Please read carefully before operation

# **Contents**

| 1. | Product Overview                                    | 3 -  |
|----|-----------------------------------------------------|------|
| 2. | Applications                                        | 3 -  |
| 3. | Product Function and Specifications                 | 3 -  |
|    | 3.1 Product Function                                | 3 -  |
|    | 3.2 Specifications                                  | 4 -  |
| 4. | MT01 and Accessories                                | 5 -  |
| 5. | First Use                                           | 5 -  |
|    | 5.1 Install SIM Card                                | 5 -  |
|    | 5.2 Charging                                        | 6 -  |
|    | 5.3 LED Indications                                 | 6 -  |
| 6. | Basic SMS commands                                  | 6 -  |
|    | 6.1 Position report                                 |      |
|    | 6.3 Get location in Google map URL format           | 8 –  |
|    | 6.4 To cut off Engine, immobilize the vehicle       |      |
|    | 6.5 Set over speed alarm                            | 9 –  |
| 7. | Simplified SMS Commands                             | 9-   |
|    | 7.1 Engine Stop/Vehicle Immobilize                  | 9-   |
|    | 7.2 Engine Restore                                  | 9-   |
|    | 7.3 Check Location Address Name                     | 9-   |
|    | 7.4 Location Coordinate Check                       | 9-   |
|    | 7.5 Get Location Google Map's URL with Mobile phone | 9-   |
|    | 7.6 Voice Monitoring                                |      |
| 8. | Set SMS for GPRS tracking                           |      |
|    | 8.1 Set ID by SMS                                   | 9 -  |
|    | 8.2 Configure by Computer                           | 9 -  |
|    | 8.3 Set IP Address and Port by SMS                  | 9 -  |
|    | 8.4 Enable GPRS Function                            | 9 -  |
|    | 8.5 Set Time Interval for Sending GPRS Packet       | 10 - |
| 9. | Installation                                        | 10 - |
|    | 9.1 Install I/O Cable                               | 10-  |
|    | 9.1.1 Power/GND                                     | 10 – |
|    | 9.1.2 Digital Input (Negative Triggering)           | 11 - |
|    | 9.1.3 Digital Input (Positive Triggering)           | 11 - |
|    | 9.1.4 Output                                        |      |
| 10 | ). Troubleshooting                                  | 12 - |
| Ар | ppendix 1: Configure by Computer                    | 13 - |
|    | DENDLY 2: SMS Command List                          | 10   |

#### 1. Product Overview

MT01 is a kind of mini GPS vehicle tracking product can be used for tracking and security of motorcycle and automobile etc. Mini size, built-in antenna and waterproof designed, easy to be installed and concealed, with power voltage range from 6V $\sim$ 24V, therefore can satisfy tracking and security demands for all kinds of vehicles.

#### 2. Applications

- O Vehicle Real Time Tracking
- O Motorcycle/Car Security/Anti-Hijack
- O Fleet Management

# 3. Product Function and Specifications

#### 3.1 Product Function

- O 6V-24V Power supply
- O Track by SMS/GPRS (TCP/UDP)
- O Track by time Interval
- O Track by Distance Interval
- SOS panic button
- O Geo-fence Alarm
- Over Speed Alarm
- O Built-in motion sensor for power saving
- O GOOGLE map URL for location via SMS, which shows you location on map via mobile phone.
- O Get the physical address name via SMS.
- O Remote Engine Cut
- O Mileage Report
- O 1 positive input, 1 negative input and 2 outputs
- O Mini size, simple installation, low cost tracker for motorcycles, 12V and 24V vehicles
- O Monitor the voice(optional)

#### 3.2 Specifications

| Items                     | Specifications                                                        |  |  |  |
|---------------------------|-----------------------------------------------------------------------|--|--|--|
| Dimension                 | 80*58*22                                                              |  |  |  |
| Weight                    | 90g                                                                   |  |  |  |
| Charging Voltage +9V~+24V |                                                                       |  |  |  |
| SIM card type             | M card type 3V                                                        |  |  |  |
| Power                     | Active mode(peak) < 1.0A                                              |  |  |  |
| consumption               | Active mode(avg.) < 300Ma                                             |  |  |  |
|                           | Idle mode <50mA                                                       |  |  |  |
| Operating                 | -20°C~+75°C                                                           |  |  |  |
| Temperature               |                                                                       |  |  |  |
| Humidity                  | Up to 75% non-condensing                                              |  |  |  |
| External Antenna          | Connected via $50\Omega$ coax connector                               |  |  |  |
| External SIM Card         | Connected via SIM card connector                                      |  |  |  |
| Button                    | 1 SOS and 1 power on/off                                              |  |  |  |
| Microphone Optional       |                                                                       |  |  |  |
| Transmit Power            | Class 4(2W) for E-GSM 900 and 850                                     |  |  |  |
|                           | Class 1(1W) for DCS 1800                                              |  |  |  |
|                           | Class 1(1W) for PCS 1900                                              |  |  |  |
| Sensitivity               | -104dBm minimum for E-GSM 900 AND 850<br>-102dBm minimum for DCS 1800 |  |  |  |
|                           | -102dBm minimum for PCS 1900                                          |  |  |  |
| GPS Chip                  | Latest GPS SIRF-Star III chipset                                      |  |  |  |
| GPRS                      | Multi-slot Class 8(4Rx, 1Tx., 5slot Max.)                             |  |  |  |
|                           | Support all 4 coding schemes(CS-1,CS-2,CS-3 and CS-4)                 |  |  |  |
|                           | Maximum download speed is 85.6kbps                                    |  |  |  |
|                           | Maximum upload speed is 21.4kbps                                      |  |  |  |
| Speech Codec              | Triple rate Codec                                                     |  |  |  |
|                           | Half rate—ETS 06.20                                                   |  |  |  |
|                           | Full rate—ETS 06.10                                                   |  |  |  |
| 1/0                       | Enhance full rate—ETS 06.50/06.06/06.08                               |  |  |  |
| I/O                       | 2 Digital Inputs (1positive triggering and 1negative triggering)      |  |  |  |
|                           | 2 Outputs                                                             |  |  |  |
| l                         |                                                                       |  |  |  |
|                           |                                                                       |  |  |  |

# 4. MT01 and Accessories

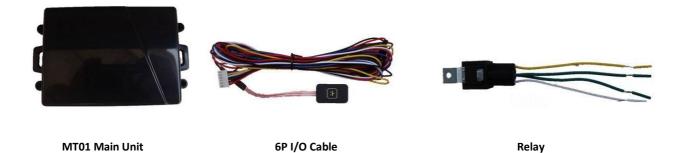

Optional Accessories

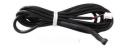

Microphone

# 5 First Use

#### 5.1Install SIM Card

Check that the SIM has not run out of credit (test the SIM in a phone to make sure it can send and receive SMS);

Before installing the SIM card, turn off the power for MT01

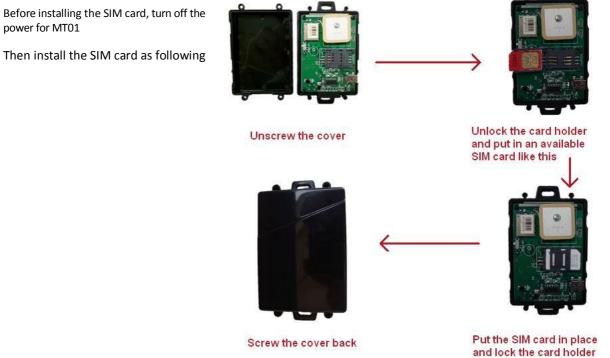

#### 5.2 Charging

Connect the device with external power like car battery, and turn on its power switch, then it will do charging automatically.

#### **5.3 LED Indications**

Push the power switch to turn on/off MT01.

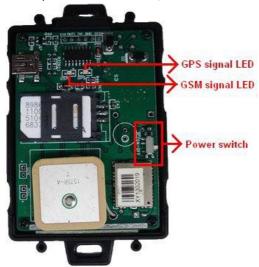

| GPS LED (Red)                                |                                              |  |  |  |
|----------------------------------------------|----------------------------------------------|--|--|--|
| Flashing ( every 0.1 second)                 | Initializing or back-up battery power is low |  |  |  |
| Flashing (0.1 second on and 2.9 seconds off) | MT01 has a GPS fix                           |  |  |  |
| Flashing (1 second on and 2 seconds off)     | MT01 has no GPS fix                          |  |  |  |
| GSM LED (Green)                              |                                              |  |  |  |
| Flashing ( every 0.1 second)                 | Initializing                                 |  |  |  |
| Flashing (0.1 second on and 2.9 seconds off) | MT01 is connected to the GSM network         |  |  |  |
| Flashing (1 second on and 2 seconds off)     | MT01 is not connected to the GSM network     |  |  |  |

#### 6. Basic SMS Commands:

#### 6.1 Track on command

 $\textbf{Description:} \ \ \text{To know the position of your MT01} \ \ \text{, send an SMS or make a telephone call directly to MT01 and you} \\$ 

will receive an SMS with its location and other information.

Command: W<password>,000

For example: send SMS W000000,000

Remark: The default password is 000000

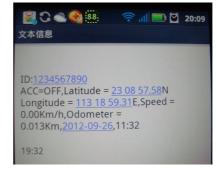

| Item                                           | Description                                         |
|------------------------------------------------|-----------------------------------------------------|
| ID: 1234567890                                 | The tracker's ID number                             |
| ACC=OFF                                        | The engine is turned off                            |
| Latitude=23 08 57.58N, longitude=113 18 59.31E | Latitude and longitude information, "N" in latitude |
|                                                | means North,"E" in latitude means East,             |
| Speed=0.00Km/h                                 | Speed information                                   |
| Odometer=0.013km/h                             | Odometer information                                |
| 2012-09-26,11:32                               | Date and time                                       |

You can copy this coordinate get from the SMS into http://:maps.google.com and see its location as below:

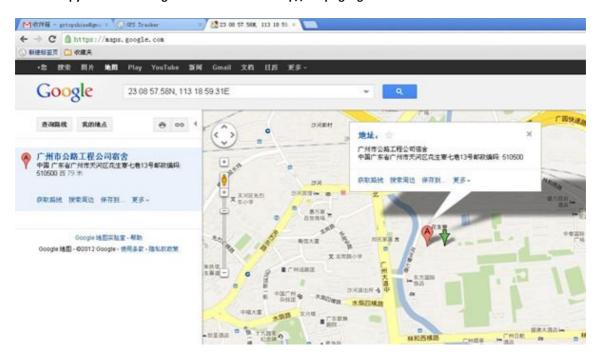

Another easier way to get MT01's position:

- (a) Call MT01 using your mobile phone.
- (b) After listening to the ring for 10 20 seconds, hang up the phone.
- (c) Then, after 20 second, your mobile phone will receive a position SMS.

#### 6.2 Set receiving physical address name via SMS

Description: To know specific address of your MT01, send an SMS and you will receive an SMS with its location

physical address name

Command: W<password>,<111>

Example:

SMS send: W000000,111

SMS receive: Xinfu 1st Rd, Maonan, Maoming, Guangdong, China

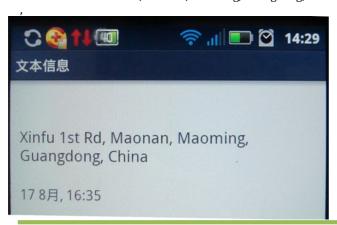

#### 6.3 Get location Google Map's URL via SMS

**Description:** You will get a Google map URL after sending the command, click the URL then the location can be shown directly on Google Maps on your mobile phone.

Command: W<password>,100

For example: send SMS W000000,100 SMS Get: as following picture

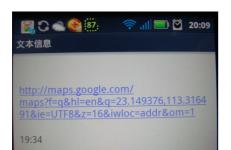

Note: by click the URL, you can get the location in Google map from your mobile phone, see bellowing

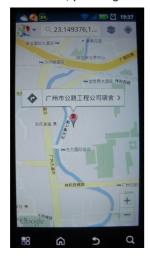

#### 6.4 To cut off Engine, immobilize the vehicle

Command: W<password>,020,P,F

Description: P=1, means output1, P=2 means output2 ... P=5, means output5

F=0, to disable this output function; F=1, to enable this output function

SMS send:W000000,020,1,1

If the output1 is connect to oil-cut relay, this command is to enable the engine-cut function, the engine oil pump line will be cut-off to immobilize the vehicle.

While send W000000,020,1,0 is to restore the engine oil pump line and the vehicle can be started again.

#### 6.5 Set over speed alarm

 $\label{eq:constraints} Description: XX (the speed preset value) \ \ XX=00, disable \ \ XX=[01<XX<20] (unit:10 Km)$ 

Command: W<password>,005,XX

Example:

SIM send:W000000,005,10

SIM receive:SET OK! SPEED LIMIT:100Km/h

Meaning: If your speed is over 100Km/h, an alarm SMS will send to your phone to warn you.

## 7. Simplified SMS Commands:

7.1 Engine Stop/Vehicle Immobilize: 000000STP

7.2 Engine Restore: 000000RES

7.3 Check Location Address Name: 000000ADD

7.4 Location Coordinate Check: 000000CHK

7.5 Get Location GoogleMap's URL with Mobilephone: 000000MAP

7.6 Voice Monitoring: 000000MON13800138000 please replace 13800138000 with the supervisor

mobilephone number

# 8.Set by SMS for GPRS tracking

#### 8.1 Set ID by SMS

Command: W<password>,010,ID

**Description:** every tracker have a unique ID. Tracker ID must be less than 14 digitals

Example:

**SMS send:**W000000,010,20120823 **Meaning:** this tracker's ID is 20120823

#### 8.2 Set APN by SMS

Command: W<password>,011,APN name,APN username, APN password

Description: APN name, APN username, APN password

if no username and password required, just fill in APN name only.

#### 8.3 Set IP Address and Port by SMS

Command: W<password>,012,IP,Port

Description: Our online tracking website's IP address is 210.209.68.180 port is 9500

Example:

**SMS send:**W000000,012, 210.209.68.180,9500 We support domain name instead of IP address: **Example:** W000000,012,www.global-track.net,9500

#### 8.4 Enable GPRS Function

Command: W<password>,013,X
Description: X=0,close GPRS(Default)
X=1,enable TCP

X=2,enble UDP

#### 8.5 Set Time Interval for Sending GPRS Packet

Command: W<password>,014,XXXXX

**Description:** XXXXX should be in five digitals and in unit of 10 seconds.

XXXXX =00000, to disable this function

XXXXX =00001~65535, time interval for sending GPRS packet and in unit of 10 seconds

#### 9.Installation

# 9.1 Install I/O Cable

The I/O cable includs power, negative/positive input and output.

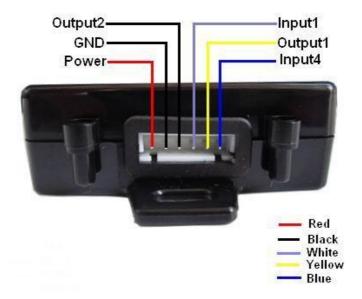

| PIN Number | Color  | Description                                                     |  |
|------------|--------|-----------------------------------------------------------------|--|
| 1          | Red    | DC IN (power input)                                             |  |
| 2          | Black  | GND                                                             |  |
| 3          | White  | Input 1, E.g. for connecting SOS button                         |  |
| 4          | Blue   | Input 4, E.g., connecting to ACC to detect engine on/off status |  |
| 5          | Yellow | Output 1, E.g. for connecting Engine-cut relay                  |  |
| 6          | Black  | Output 2                                                        |  |

#### 9.1.1 Power/GND

Connect GND (-Black) and Power (+Red) wires to the battery of vehicle.

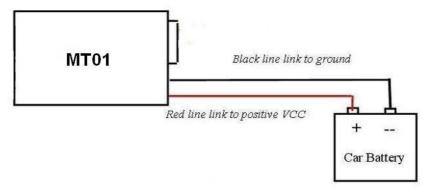

# 9.1.2 Digital Input (Negative Triggering)

# E.g. Detecting SOS button

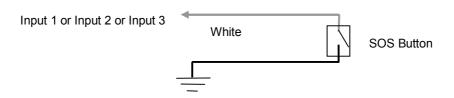

# 9.1.3 Digital Input ( Positive Triggering)

#### E.g. Detecting engine on/off status

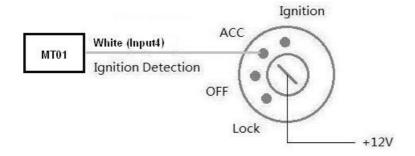

# 9.1.4 Output

Pin IN and OUT1 application example:

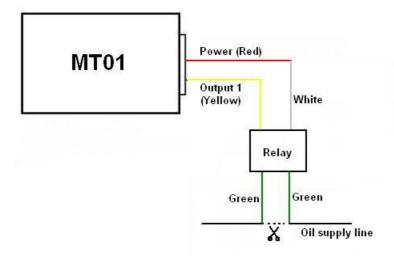

### 10. Troubleshooting

If you find some trouble in using MT01, please refer the following:

(1) If the GPS signal is abnormal

Please check following issue:

- a. Working outdoor, MT01 can get faster and better GPS signal;
- b. To wait more time at least 3 minutes;
- c. Charging MT01 for 3 hours for the tracker has enough power before using
- (2) If the Check GSM signal is abnormal

Please try following issue:

a. Whether the GSM network is strong enough to make the track unit work.

You can judge it by calling the device through your cell phone.

- b. Make sure the sim card has been installed correctly
- c. Whether there is enough deposit in SIM card or not;
- d. Whether SIM card has specific requirement on cell phone or not,

For example whether the SIM card can only use in an appointed cell phone, other cell phone cannot use

the SIM card

- e. Whether SIM card is binding to the specific cell phone or not
- f. Whether SIM card need some authorization when using it

For example, you need type one password when you use the kind of SIM cards

- g. Whether the tracker has enough power to work, we strongly suggest it was charged at least 3 hours or connect to the external power before use it.
- (3) The SMS which is replied by MT01 is including the chars --- "Last ......", It indicates the GPS signal is lost.

# Appendix 1

# **Configure by Computer**

This part shows the basics of how to use the **TOPSHINE Parameter Editor.** 

Note: Don't connect MT01 to external battery when configuring.

How to Edit the Parameters of MT01

Step 1 Buy one specific USB cable for configuration from Our Company

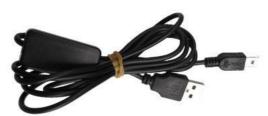

**USB** configure cable

#### $\mbox{Step2}$ . Install USB driver program for the configuration USB cable

1. Run 'CP210x\_Prolific\_DriverInstaller' to install the driver for the USB data cable.

Note: CP210x \_Prolific Driver Installer is in the folder 'USB-232 Driver' in the

CD. Connect the USB Data Cable between MT01 and PC.

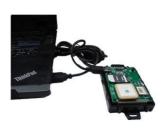

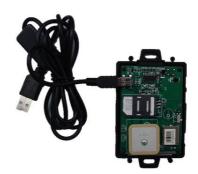

2. Connect the configuration cable with PC, open device management of your computer, you can find "Prolific USB-

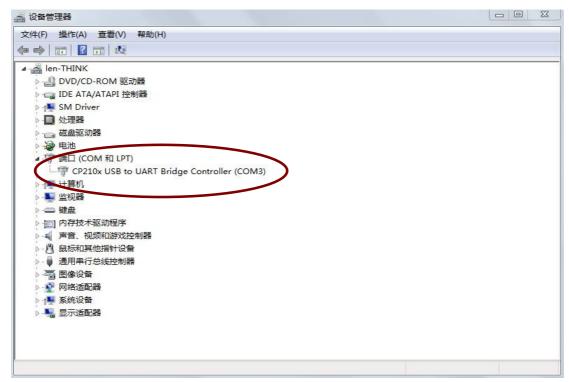

to-Serial COM Port ", as following picture shows. The USB port is virtual comm. Port (com3) in this example,

#### Step3 .Open the GPS Tracker Parameter Editor

- 1. Connect MT01 with PC by the configuration cable
- 2. Confirm MT01 is in the Power Off states
- 3. Double click GPS Tracker Parameter Editor.exe and Select the COM Port, following picture shows:

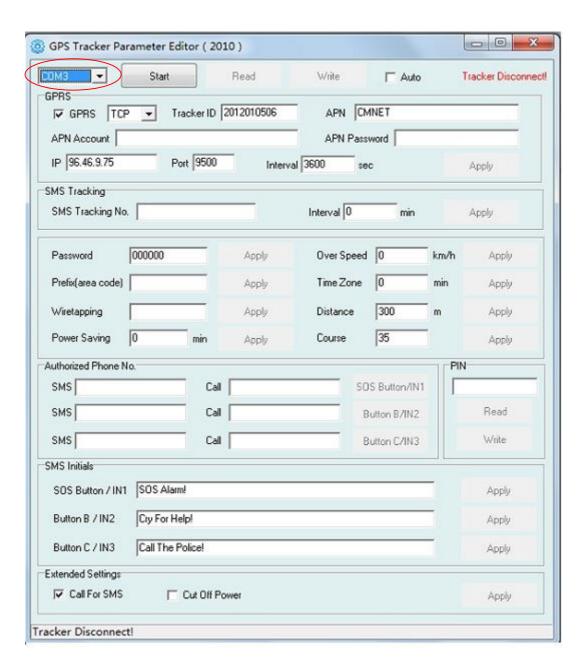

- 5. Click Start button to open the COM port,
- 6. Turn on MT01 and connect with the Editor automatic, As soon as they connect successful, all the buttons are re availability and the status bar will clue on' **Tracker Connect!**', then you can Read or Write the MT01'S Parameters.

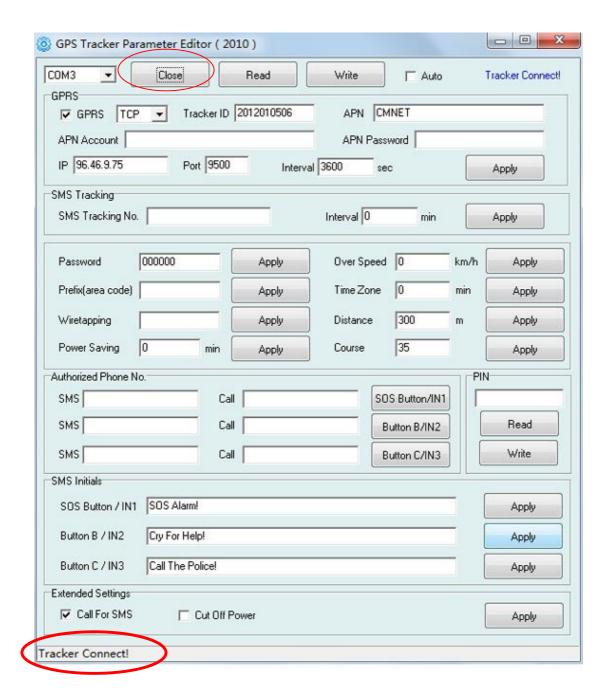

#### Instruction of parameter settings:

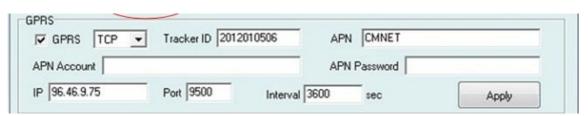

| Item                            | Description                                            |
|---------------------------------|--------------------------------------------------------|
| GPRS                            | Tick to enable GPRS function, select TCP or UDP mode   |
| Tracker ID                      | ID Should be unique, in number, maximum 14 bytes       |
| APN, APN Account, APN Passoword | Put your local APN name, APN username and password if  |
|                                 | necessary                                              |
| IP, Port                        | Put online tracking server IP and port, our default is |
|                                 | IP: <u>www.global-track.net</u> port: 9500             |
| Interval                        | To put time interval to upload a data                  |

| SMS Tracking No   | . ]    |     |       | Interval 0 | min |      | Apply |
|-------------------|--------|-----|-------|------------|-----|------|-------|
| Password          | 000000 |     | Apply | Over Speed | 0   | km/h | Apply |
| Prefix(area code) |        |     | Apply | Time Zone  | 0   | min  | Apply |
| Wiretapping       |        |     | Apply | Distance   | 300 | m    | Apply |
| Power Saving      | 0      | min | Apply | Course     | 35  | - [  | Apply |

| Item                      | Description                                                                                           |
|---------------------------|----------------------------------------------------------------------------------------------------|
| SMS tracking No. Interval | To put a mobilephone number for automatic tracking by SMS at certain time interval in minutes         |
| Password                  | To set SMS command password, the default is 000000,                                                   |
| Over Speed                | To set speed limit for overspeed alarm                                                                |
| Prefix(area code)         | To set country code                                                                                   |
| Time Zone                 | To set time zone, GMT*60 (minutes), if in west half western hemisphere, "-" is necessary to put ahead |
| Wiretapping               | To set wiretapping mobilephone number                                                                 |
| Distance                  | To set track and upload data by certain distance in meters                                            |
| Power Saving              | To set time enter into standby mode when shaking not detected to save power and gprs data traffic     |
| Course                    | To set upload data via angle shifting by certain angles                                               |

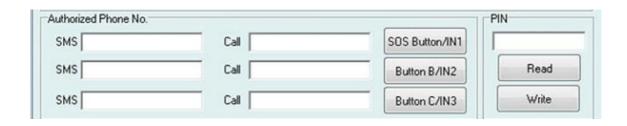

| Item |      |               | Description                                                        |
|------|------|---------------|--------------------------------------------------------------------|
| SMS  | Call | SOS Buton/IN1 | To set Mobilephone No. for SMS or Calling when SOS button/Input 1  |
|      |      |               | is triggered                                                       |
| SMS  | Call | Button B/IN2  | To set Mobilephone No. for SMS or Calling when Button B/Input 2 is |
|      |      |               | triggered                                                          |
| SMS  | Call | Button C/IN3  | To set Mobilephone No. for SMS or Calling when Button C/Input 3 is |
|      |      |               | triggered                                                          |

| SOS Button / IN1  | SOS Alarm!       | And   |
|-------------------|------------------|-------|
| SUS Button / IN I | 303 Alamie       | Apply |
| Button B / IN2    | Cry For Help!    | Apply |
|                   | 1-2              | 7449  |
| Button C / IN3    | Call The Police! | Apply |

| SOS Button/IN1 | To customize the reply SMS text when SOS Button/Input 1 triggered |
|----------------|-------------------------------------------------------------------|
| Button B/IN2   | To customize the reply SMS text when Button B/Input 2 triggered   |
| Button C/IN3   | To customize the reply SMS text when Button C/Input 3 triggered   |

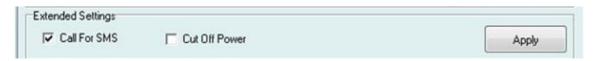

| Call for SMS  | Tick it to reply SMS when calling in                     |
|---------------|----------------------------------------------------------|
| Cut off Power | Tick it to send alert when the external power be cut off |

# Appendix II

# SMS Command List

| Description                                               | Command           | Remarks                                                                                               |
|-----------------------------------------------------------|-------------------|----------------------------------------------------------------------------------------------------|
| Get current location                                      | W*****,000        | Get current location                                                                                  |
| Get location in google<br>map URL format via SMS          | W*****,100        | http://maps.google.com/map<br>s?f=q&hl=en&q=22.542563<br>,114.077971&ie=UTF8&z=<br>16&iwloc=addr&om=1 |
| Change user's password                                    | W*****,001,###### | ****** is old password ######## is new password                                                       |
| Set interval for automatic timed reports receiving by SMS | W*****,002,XXX    | XXX is the interval in minute. If  XXX=000 it will stop tracking                                      |
| Set preset phone number                                   | W*****,003,F,P,T  | F=0, to disable this function;                                                                        |
| for SOS button                                            |                   | F=1, only sending SMS;                                                                                |
|                                                           |                   | F=2, only calling preset phone number;                                                                |
|                                                           |                   | F=3, both SMS and calling (default)                                                                   |
|                                                           |                   | P is the button number and should be 1, or 2, or 3.                                                   |
|                                                           |                   | If SOS button is linked to IN1, then P=1.                                                             |
|                                                           |                   | T: Preset phone number                                                                                |
|                                                           |                   | (T must be less than 16 digits)                                                                       |
| Set over speed alarm                                      | W*****,005,XX     | XX (the speed preset value)                                                                           |
| When MTO1 speeds higher                                   |                   | =00 , disable                                                                                         |
| than the preset value, it will                            |                   | =[01 <xx<20] (unit:="" 10km)<="" th=""></xx<20]>                                                      |
| send one over speed alarm                                 |                   |                                                                                                    |
| SMS to the SOS preset                                     |                   |                                                                                                    |
| number.                                                   |                   |                                                                                                    |
| Set Geo-fence alarm (foursquare)                          | W******,006,XX    | XX (set distance from current central point place )                                                   |
| When the MT01 moves out                                   |                   | =00, disable                                                                                          |
| of preset scope, it will send                             |                   | =01, 30m                                                                                              |
| one Geo-fence SMS to the                                  |                   | =02, 50m                                                                                              |
| SOS preset number.                                        |                   | =03, 100m                                                                                             |
|                                                           |                   |                                                                                                    |

|                                                                               |                                               | =04, 200m                                                                                          |
|-------------------------------------------------------------------------------|-----------------------------------------------|----------------------------------------------------------------------------------------------------|
|                                                                               |                                               | =05, 300m                                                                                          |
|                                                                               |                                               | =06, 500m                                                                                          |
|                                                                               |                                               | =07, 1000m                                                                                         |
|                                                                               |                                               | =08, 2000m                                                                                         |
| Extend Settings                                                               | W*****,008,ABCDEFGHIJ###                      | A=0, disable position report function                                                              |
|                                                                               |                                               | when a call is made toMT01                                                                         |
|                                                                               |                                               | A=1, enable position report function to                                                            |
|                                                                               |                                               | get position SMS by Calling MT01                                                                   |
|                                                                               |                                               | I=0, disable power failure alert                                                                   |
|                                                                               |                                               | I=1, enable power failure alert                                                                    |
|                                                                               |                                               | The functions of BCDEFGHJ are remained for furthur use.                                            |
| Set Geo-fence alarm                                                           | W*****,017,data                               | ### is the ending character. data is the coordinates which include:                                |
|                                                                               | W******,117,data                              | Lower-left X, Lower-left Y,Upper-right X,Upper-right Y                                             |
| 017 command is for alarm when tracker moves out the preset scope;             |                                               | For example,<br>11404.0000,E,2232.0010,N,11505.123<br>4,E,2333.5678,N                              |
| 117 command is for alarm when tracker moves in.                               |                                               | Note:                                                                                              |
| When the tracker moves in or out, it will send an SMS alarm to the authorized |                                               | Lower-left X,Y (longitude and latitude) should be smaller than Upperright X,Y;                     |
| phone number for SOS.                                                         |                                               | All longitudes and latitudes should be in ASCII format as follows:-                                |
|                                                                               |                                               | Longitude: DDDMM.MMMM,E/W. 4 places of decimal. '0' is needed to be stuffed if no value available. |
|                                                                               |                                               | Latitude: DDMM.MMMM,N/S. 4 places of decimal. '0' is needed to be stuffed if no value available;   |
|                                                                               |                                               | 3. Send W******,017 or W******,117 without data to disable this function.                          |
| Presetting by SMS for GPRS                                                    |                                               |                                                                                                    |
| Set ID for MT01 by SMS                                                        | W******,010,ID  W******,011,APN,APN Name, APN | Tracker ID must be less than 14 digits  APN Name, APN Password If no                               |
| Set APN by SMS                                                                | W******,011,APN,APN Name, APN Password        | password required, just insert APN                                                                 |
|                                                                               |                                               | name only;                                                                                         |
|                                                                               |                                               | APN defaulted as 'CMNET';                                                                          |
|                                                                               |                                               | APN name + password not over 39                                                                    |
| Set IP Address and Port by                                                    | W*****,012,IP, Port                           | characters. IP: xxx.xxx.xxx                                                                        |
|                                                                               |                                               |                                                                                                    |

| SMS                                                                                                    |                            | Port: [1,65536]                                                                                                    |
|----------------------------------------------------------------------------------------------------|----------------------------|----------------------------------------------------------------------------------------------------|
| Enable GPRS Function                                                                                                    | W*****,013,X               | X=0, close GPRS (default);  X=1, enable TCP                                                                                                    |
| Set Time Interval for Sending GPRS Packet                                                                                                    | W*****,014,XXXX            | X=2, enable UDP  XXXXX should be in five digitals and in  unit of 10 seconds.  XXXXX=00000,to disable this function;  XXXXX=00001~65535, time interval for sending GPRS packet and in unit of 10 seconds.                                                        |
| Output Control                                                                                                    | W*****,020,P,F             | P =1, Out1 =2, Out2 =3, Out3 =4, Out4 =5, Out5 F =0, to disable the output =1, to enable the output                                                                                                    |
| Output Control (Safe mode) This function is achievable when the speed is below 10km/h and GPS is available.                                                                                 | W*****,120,ABCDE           | ABCDE represents Out1, Out2, Out3, Out4, Out5 respectively.  If A or B or C or D or E, =0, to disable the output =1, to enable the output                                                                                                    |
| Set power saving mode WhenMT01 is still (In power saving mode, GPS stops working. GSM enters standby mode and stop sending out message until it is activated by an SMS or an incoming call) | W*****,026,XX              | =2, to remain previous status XX=00, to disable this function  XX=01~99, to set this function. It is in unit of minute.  Example:  If XX=10, MT01 will enter power saving mode in 10 minutes after it is                                                         |
| Set phone number for wiretapping Set time zone difference                                                                                                    | W*****,030,T  W*****,032,T | immobile.  T is the telephone number for  wiretapping and max. 16 digits T=0, to disable this function  T=[1, 65535] to set time difference in  minutes to GMT.  Default value is GMT  +, not necessary for those ahead of  GMT. For example, either +120 or 120 |

|                                                  |                   | in annutable                                           |
|--------------------------------------------------|-------------------|--------------------------------------------------------|
|                                                  |                   | is acceptable.                                         |
|                                                  |                   | -, required for those behind GMT. For                  |
|                                                  |                   | example, -120.                                         |
| Set character for SOS                            | W*****,033,P,Char | Char P is the button number. P=1, 2,                   |
| alert message                                    |                   | or 3.                                                  |
|                                                  |                   | Char is the character in SOS message                   |
|                                                  |                   | and max 32 characters                                  |
| Set tracking by driving<br>angle change function | W*****,036,Degree | Measured by Degree(s),                                 |
|                                                  |                   | Degree=0,disable this function; X=1-                   |
|                                                  |                   | 359, means set angle degree interval in this function. |
|                                                  |                   |                                                        |
| Set tracking by distance function                | W*****,045,X      | Measured by Meter(s),                                  |
|                                                  |                   | X=0, disable this functio; X=1—                        |
|                                                  |                   | 65535, means the distance interval in                  |
|                                                  |                   | this function.                                         |
|                                                  |                   |                                                        |
| Set clear/reset odometer                         | W*****,046        | To clear and reset odometer                            |
| function                                         |                   | information to zero.                                   |
| Set function of recive                           | W*****,111        | This function need support of the                      |
| location physical address                        | ,                 | GPRS01 or SMS01 tracking platform,                     |
| name via SMS                                     |                   | address SMS will be received in text                   |
|                                                  |                   | format.                                                |
| Get version and serial                           | W*****.600        | To get version and eariel number of                    |
| Get version and serial                           | νν ,ΌUU           | To get version and serial number of                    |
| number                                           |                   | current firmware                                       |
| Get IMEI                                         | W*****,601        | To get IMEI                                            |
| Reboot GPS and GSM<br>Module                     | W*****,900###     | ### is the ending character.                           |
| Initialization                                   | W*****,990,099### | ### is the ending character.                           |
| To turn all the parameters /                     |                   |                                                        |
| settings (except for the                         |                   |                                                        |
| password) to factory default.                    |                   |                                                        |
| Password Initialization                          | W888888,999,666   | This command will reset the current                    |
|                                                  |                   | password to factory default password                   |
|                                                  |                   | 000000                                                 |
|                                                  |                   |                                                        |